# Kriging Metamodels for Bermudan Option Pricing

#### Mike Ludkovski

Dept of Statistics & Applied Probability UC Santa Barbara

USC Financial Math Seminar September 21 2015 Work supported by NSF DMS-1222262

### Bermudan Option Pricing/ Optimal Stopping

- State process X, payoff h(t, X<sub>t</sub>)
- Discrete-time:  $t = 1, 2, \dots$  horizon T
- Value function  $V(t,x) = \sup_{\tau < T} \mathbb{E}_{t,x} [h(\tau, X_{\tau})]$
- Optimization is over stopping times  $\tau$
- Solution:  $\tau^* = \inf\{t : X_t \in \mathfrak{S}_t\} \land T$ . Stopping region:  $\mathfrak{S}_t = \{x : V(t,x) = h(t,x)\}$
- eq  $(X_t)$  is GBM;  $h(t,x) = e^{-rt}(K-x)_{\perp}$  Bermudan Put

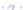

#### Stopping Rule via Timing Value

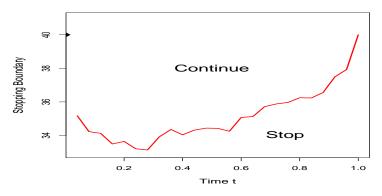

$$T(t,x) := \mathbb{E}_{t,x} \left[ V(t+1,X_{t+1}) \right] - h(t,x) = \mathbb{E}_{t,x} \left[ h(\tau_{t+1},X_{\tau_{t+1}}) \right] - h(x).$$

- Stopping decision is characterized by  $\mathfrak{S}_t = \{x : T(t, x) < 0\}$
- To find  $\tau^*$ , it's sufficient to evaluate the conditional expectation, i.e. approximate the sign of  $T(t,\cdot)$  for  $t=T-1,T-2,\ldots,0$

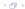

# $f(x) := \mathbb{E}[h(X_{\cdot})|X_0 = x].$

- Input: Markov process X with state space X & (path-) Functional h(X.)
- Output: the conditional mean map  $x \mapsto f(x)$
- Generalizes the problem of pointwise estimates at a fixed x
- Appears as a building block:
  - Optimal switching/impulse control
  - XVA
  - BSDEs
  - Capital Requirements/Insurance

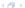

### Regression Monte Carlo

$$f(x) := \mathbb{E}[g(X_{\cdot})|X_0 = x].$$

- Classical Monte Carlo for a fixed  $x_0$ :  $\widehat{f}(x_0) := \frac{1}{N} \sum_{n=1}^{N} h(x_n^n)$  where  $x_i^n$  are N simulated paths
- Need to be able to predict f(x) for any  $x \in \mathcal{X}$
- The state space  $\mathcal{X}$  is multi-dimensional and continuous
- $\rightarrow$  Construct a grid  $x^{1:N}$  and borrow information spatially
- Statistical regression: smooth + interpolate

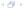

## **RMC** for Optimal Stopping

- Backwards induction in time ( $\mathfrak{S}_T = \{x : h(t, x) \ge 0\}$ )
- Given stopping sets:  $\hat{\mathfrak{S}}_{t+1:T}$
- Starting at  $X_t = x$ , simulate trajectory  $X_{t+1:T}^x$  and take  $\tau' = \inf\{s > t : X_s^x \in \hat{\mathfrak{S}}_s\}$
- Pathwise future payoff  $y := h(\tau', X_{\tau'}^x)$  satisfies

$$\mathbb{E}_{t,x}[Y_x] = C(t,x) \quad \Leftrightarrow \quad Y_x = C(t,x) + \varepsilon(x)$$

where C(t,x) = T(t,x) + h(t,x) is the **continuation value** 

- Now generate a stochastic grid  $(x_t^n)_{n=1}^N$  and paths  $x_{t+1:T}^{1:N}$
- Obtain a sample  $\{x_t, y_t\}^{1:N}$
- Estimate  $\hat{C}(t,\cdot)$  and set  $\hat{\mathfrak{S}}_t := \{x : \hat{C}(t,x) h(t,x) < 0\}$
- Popularized by Longstaff & Schwartz (2001)

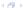

#### **AIM**: Build an approximation of $\hat{C}(t,\cdot)$

- Choose an approximation architecture  $\mathcal{H}$  and loss function L
- Generate the grid  $x_t^{1:N}$ : Experimental Design
- Set  $\hat{C}(t,\cdot) = \operatorname{arg\,min}_{C \in \mathcal{H}} L(C;(x,y)^{1:N})$
- Repeat over  $t = T 1, T 2, \dots$

#### Traditionally:

- Data is generated using the transition density of X ("path-simulation")
- Least-Squares parametric regression, i.e.  $\mathcal{H} = span(B_i(x), i = 1, \ldots, r)$
- (The implied loss function is  $\mathbb{E}_{0,X_n}[\{\hat{C}(X_t) C(X_t)\}^2]$ )

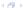

## What is Metamodeling?

- Classical regression data is given and try to fit the "best curve"
- In metamodeling generating data (through efficient simulations) is part of the solution
- Also, typically look for a non-parametric model (dense H)
- Goes by many other names: response surface modeling, statistical learning, DACE (design and analysis of computer experiments), emulation
- Used extensively in machine learning; simulation optimization, computational statistics
- See eg Kleijnen (2015), Williams and Rasmussen (2006), Powell and Ryzhov (2012)
- Connects to CS, OR, stats communities (language barriers!)

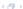

## Improving RMC

- Main concerns are Speed/memory convergence of RMC is slow; often need ≫ 10<sup>5</sup> paths to obtain a good estimate
- Desire ability to handle a "black-box" setting, e.g. 5-D system with implicit dynamics, and limited known structure
- Timing optionality is now embedded in a ton of contracts wish to have a "universal" algorithm
- Traditional methods offer few performance guarantees
   (eg. sensitive to the choice of basis functions) and are hard to trust

- There has been extensive ongoing research on better regressions: Belomestny, Bouchard, Gobet, Kohler, Oosterlee, Stentoft, Tompaidis, ...
- Also analysis of error propagation through dependent regressions: Egloff (2004), Gobet and Warin (2006), Belomestny (2011), Gerhold (2011), Kohler (2012), Zanger (2013)

#### Contributions

- There has been extensive ongoing research on better regressions: Belomestry, Bouchard, Gobet, Kohler, Oosterlee, Stentoft, Tompaidis, ...
- Also analysis of error propagation through dependent regressions: Egloff (2004), Gobet and Warin (2006), Belomestry (2011), Gerhold (2011), Kohler (2012), Zanger (2013)
- Contribution 1: investigate impact of RMC experimental designs and suggest several (improved) choices
- Contribution 2: propose use of kriging metamodels
- RMC is often called Least Squares Monte Carlo. This puts misplaced narrow emphasis on a specific regression framework, and tends to ignore the design aspect. We advocate a shift in terminology to better align with the underlying problem.

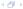

## Modeling Conditional Expectation

$$f(x) := \mathbb{E}[g(X_{\cdot})|X_0 = x].$$

Must impose some structure on f (X is a "nice" process, so f is "smooth")

- Project onto basis functions:  $f(x) = \sum_{i=1}^{R} a_i H_i(x)$
- Smoothing spline (piecewise cubic)
- Piecewise linear
- Piecewise constant  $f(x) = \sum_i a_i 1_{\{x \in B_i\}}$
- Fully nonparametric (kernel):  $f(x) = \sum_i K(x, x^i) y^i$
- Gaussian process

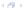

- Data-generating process  $Y(x) = C(t, x) + \varepsilon(x)$  where  $\varepsilon(x) \sim N(0, \sigma^2(x))$
- Assume the continuation value  $C(t,\cdot)$  lives in the function space  $\mathcal{H}_K$  Gaussian RKHS
- Means  $C(t,\cdot)$  is a realization of a Gaussian random field with a covariance structure defined by K,  $\mathcal{H} = span(K(\cdot,x):x\in\mathcal{X})$
- $K(x, x') := \mathbb{E}[f(x)f(x')]$  controls the spatial decay of correlation, i.e. smoothness of  $C(t, \cdot)$
- e.g Gaussian kernel  $K(x, x') = \tau^2 \exp(-\|x x'\|^2/\theta^2)$  elements of  $\mathcal{H}_K$  are  $C^{\infty}$ , with lengthscale  $\theta$  and fluctuation scale  $\tau$ .
- Use  $L^2$  projection:  $\hat{C}(t,\cdot) = \arg\min_{C \in \mathcal{H}} \sum_{i=1}^{N} (C(x^i) y^i)^2$ ;
- Representer theorem implies that  $\hat{C}(t,x) = \sum_{i=1}^{N} w_i K(x,x^i)$

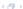

- Think of  $C(t,\cdot)$  as a random element in  $\mathcal{H}_K$  with a Gaussian prior  $C(t,x)\sim N(0,\tau^2)$
- The posterior conditional on  $\mathcal{G} \equiv (x, y)^{1:N}$  is also Gaussian
- Marginally  $C(t,x)|\mathcal{G} \sim N(m(x), v^2(x))$

$$m(x) = \vec{k}(x)^{T} (\mathbf{K} + \Sigma)^{-1} \vec{y}$$
  
 $v(x, x') = K(x, x') - \vec{k}(x)^{T} (\mathbf{K} + \Sigma)^{-1} \vec{k}(x')$ 

- $K_{ij} = K(x^i, x^j)$ ,  $\Sigma = diag(\sigma^2(x^i))$ ,  $k_i = K(x, x^i)$
- Linear model in the infinite basis expansion defined by K

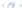

## Kriging Example 1

- The posterior is a measure on  $\mathcal{H}_K$  (i.e function-valued)
- Visually has a "football" shape- $v^2(x)$  has local minima at  $x^i$ 's.
- The mean m(x) is a linear combination of kernel eigenfunctions centered at design sites
- Outside the domain  $\mathcal{X}'$ , revert to prior  $m(x) \to 0$ ,  $v^2(x) \to \tau^2$
- Below:  $\theta = 2, \tau = 1.5, \sigma^2(x) \equiv 0.2^2$

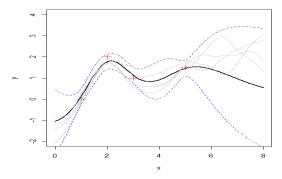

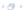

### Kriging Example 2

- Global consistency converge to the truth as  $N \to \infty$
- Optimized Matern-5/2 kernel

$$\dot{K}(x, x'; \tau, \theta) = \tau^2 (1 + (\sqrt{5} + 5/3) \|x - x'\|_{\theta}^2) \cdot e^{-\sqrt{5} \|x - x'\|_{\theta}}$$

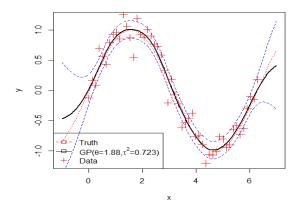

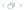

#### Fitting a GP

- Need to know the kernel hyperparameters  $-\tau, \theta$ , et cetera. Use MLE (nonlinear optimization problem).
- $\bullet$   $\theta$  is the lengthscale correlation decay
- $\tau^2$  is the process variance has analytic MLE once  $\theta$  is known
- GP is expensive compared to e.g LM; complexity is  $O(N^3)$  for a design of size N
- Allows a lot of analytic formulas to understand the fit and its uncertainty
- Kriging is becoming the gold standard in the simulation/DACE communities
- Used DiceKriging package in R off-the-shelf use

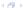

#### Simulation Noise

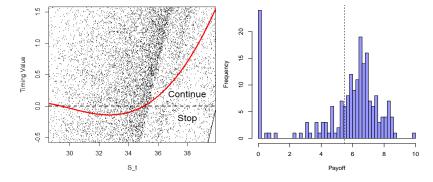

Figure: Left: scatterplot of  $(x, H_t(X^x) - h(t, x))$  over 10,000 distinct  $x \in \mathbb{R}_+$ . Right: Histogram of N = 200 pathwise future payoffs  $y^n \sim H_t(X^x)$  starting at x = 35 in a 1-D Bermudan Put problem; t = 0.6. The vertical dashed line indicates the empirical mean  $\mathbb{E}[H_t(X^x)|X_t=35] \simeq Ave(y^{1:N})=5.49$ . Note that in 24 out of 200 scenarios, the payoff  $y^n$  was zero, creating a point mass in the distribution of  $H_t(X_t^x)$  and generating a significant negative skew. Other moments were  $StDev(y^{1:N}) = 2.45$ ,  $Skew(y^{1:N}) = -1.28$  and  $Max(y^{1:N}) = 9.87$ .

#### Simulation Noise

- Knowing the distribution of simulation noise  $\varepsilon(x)$  is fundamental for meta-modeling
- Simulation noise is highly state-dependent in RMC
- Also, distribution can be skewed/far from Gaussian
- Solution 1: treat it as a constant  $\sigma^2$  (so-called "nugget"), can estimate along with other kernel hyper-parameters
- Solution 2: build an empirical estimate through replicating simulations at a fixed site x
- (Resembles a Monte Carlo forest)
- Solution 3: model  $x \mapsto \sigma^2(x)$  via an auxiliary metamodel

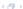

### Batching

- Generate M independent realizations  $v^{(i)} \sim Y_x$  of pathwise payoffs starting at  $X_t = x$
- Set the average  $\overline{y}(x) = \frac{1}{M} \sum_{i=1}^{M} y^{(i)}(x)$
- Empirical  $\frac{\tilde{\sigma}^2(x)}{\tilde{\sigma}^{-1}} := \frac{1}{M-1} \sum_{i=1}^{M} (y^{(i)}(x) \bar{y}(x))^2$
- The averaged simulations still follow the same statistical model but with signal-to-noise ratio improved by factor of M
- Size of macro-design  $\mathcal{Z}'$  is N/M much faster fitting
- Also, Y has almost-Gaussian simulation noise

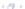

#### Batched Kriging Metamodel for $T(t, \cdot)$

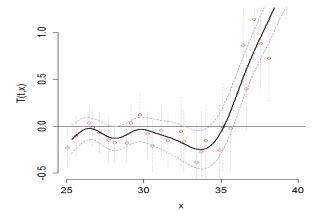

Figure: LHS design  $\mathcal{Z}$  of size N = 3000 with M = 100 replications. The vertical "error" bars indicate the 95% quantiles of the simulation batch at x, while the dotted lines indicate the 95% credibility interval (CI) of the kriging metamodel fit.

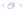

### **Deterministic Kriging**

- If M is very large,  $\tilde{\sigma}^2(x)/M \simeq 0$  and can view  $\bar{Y}_x$  as deterministic
- Metamodel becomes an interpolator

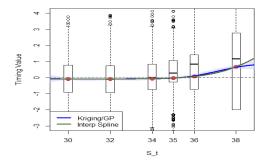

Figure: The boxplots summarize the distribution of  $y^{(m)}(x^n)$ 's, m = 1, ..., M = 1600. The dots indicate the batch means  $\bar{y}(x^n)$  which are exactly interpolated by the two meta-models.  $\mathcal{Z}' = \{30, 32, 34, 35, 36, 38\}.$ 

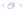

## Regression Designs

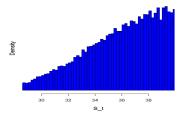

Based on  $S_t | S_0$ 

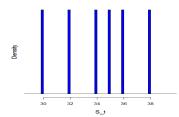

Monte Carlo forest

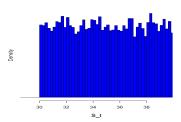

Uniform in [30, 40]

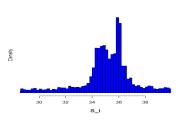

**Adaptive Grid** 

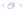

#### **Experimental Design**

- The meta-model should learn  $C(t,\cdot)$   ${\mathcal Z}$  should cover the domain  ${\mathcal X}$
- Space-filling designs lattice, low-discrepancy (Sobol)
- LHS Latin Hypercube sampling: random space-filling
- User must specify the effective  $\mathcal{X}'$  (typically a rectangle)

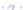

#### Experimental Design

- The meta-model should learn  $C(t,\cdot) \mathcal{Z}$  should cover the domain  $\mathcal{X}$
- Space-filling designs lattice, low-discrepancy (Sobol)
- LHS Latin Hypercube sampling: random space-filling
- User must specify the effective  $\mathcal{X}'$  (typically a rectangle)
- The design should reflect the underlying  $(X_t)$
- **Empirical** sampling:  $\mathcal{Z}$  is constructed by drawing from  $X_t$
- Automatically has the right "shape"
- This is the standard approach. Sensitive to  $X_0$  (e.g. OTM Puts)

(Optimal Design is NP-Hard so heuristics are common)

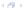

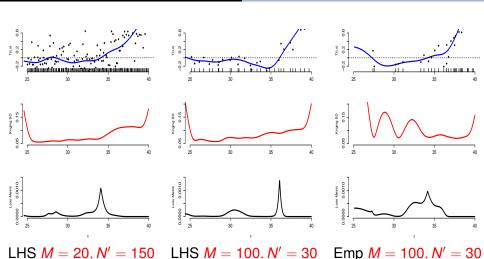

Figure: Three different designs for fitting a kriging metamodel of the continuation value. *Top* panels show the fitted  $\hat{T}(t,\cdot)$  as well as the distinct design sites  $x^{1:N'}$ . *Middle* panels plot the corresponding surrogate standard deviation v(x). *Bottom* panels display the loss metric  $\ell(x; \mathcal{Z})$ .

### Adaptive Design

- Recall that aim to learn the sign of  $T(t, \cdot)$
- Gradually grow  $\mathcal{Z}^{(k)}$ ,  $k = N_0, \dots, N$
- Add new locations greedily according to acquisition function  $x^{k+1} = \arg \max El_k(x)$
- Favor points where  $m^{(k)}(x) \simeq 0$  (close to zero-contour) or  $v^{(k)}(x)$  is large (reduce uncertainty)
- Loss from making the wrong stopping decision at (t, x) is

$$\ell(x; \mathcal{Z}) := \int_{\mathbb{R}} |y - h(t, x)| 1_{\{m(x) < h(t, x) < y \cup y < h(t, x) < m(x)\}} \mathcal{M}_{x}(dy)$$

• Analytic expression for  $EI_k(x) := \mathbb{E}[\ell^{(k)}(x) - \ell^{(k+1)}(x)|\mathcal{Z}^{(k)}, x^{k+1} = x]$ 

- ZC-SUR strategy: maximizes stepwise expected reduction in loss
- See Gramacy-L. (SIFIN 2015)

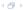

#### Sequential Design: K = 20

#### Initialize with a LHS design $\mathcal{Z}^{(20)}$

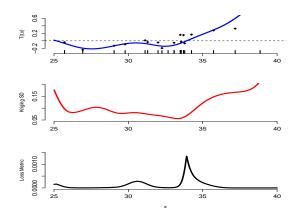

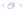

#### Sequential Design: K = 30

#### Zoom to the stopping boundary

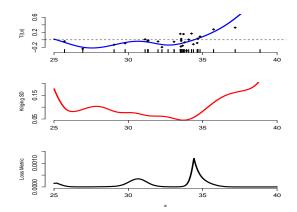

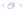

#### Sequential Design: K = 40

#### Prefer regions that are more likely for $X_t$

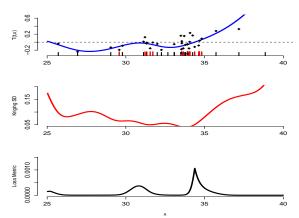

## Optimal Stopping for a 2D Stoch Vol Model

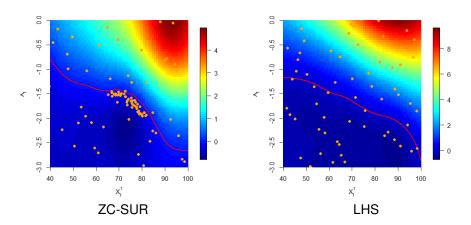

Figure: Adaptive vs LHS designs. Bermudan Put  $e^{-rt}(100 - X_1)_+$  with a Heston SV model. Both designs used N = 10000 simulations. Color-coded according to T(t, x); contour indicates the stopping boundary.

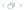

#### Comparison in 1-D GBM Put

| Batch Size | LHS Spline | LHS Kriging | Emp Kriging | Seq Kriging |
|------------|------------|-------------|-------------|-------------|
| M=3        | 2.306      | 2.304       | 2.306       | 2.303       |
| M = 8      | 2.306      | 2.306       | 2.308       | 2.305       |
| M = 20     | 2.292      | 2.305       | 2.286       | 2.295       |
| M = 50     | 2.302      | 2.303       | 2.302       | 2.309       |
| M = 100    | 2.302      | 2.303       | 2.304       | 2.311       |
| M = 250    | 2.304      | 2.304       | 2.303       | 2.309       |

Table: Performance of different DoE approaches to RMC in the 1-D Bermudan Put setting,  $h(t, x) = e^{-rt}(40 - x)_+$ . All methods utilize  $|\mathcal{Z}_t| = 3000$ . The LHS input space was  $\mathcal{X} = [25, 40]$ . Results are based on averaging 100 runs of each method, and evaluating  $V(0, X_0)$  on a fixed out-of-sample database of  $N_{out} = 50,000$  scenarios.

# 2D Examples

| Method                     | $\hat{V}(0,X_0)$ | (StDev.) | #Sims                  | Time |  |  |  |
|----------------------------|------------------|----------|------------------------|------|--|--|--|
| Brockwell Rhambarat SV5    |                  |          |                        |      |  |  |  |
| LSM $N = 5 \cdot 10^4$     | 15.98            | (0.04)   | 2.5 · 10 <sup>6</sup>  | 24   |  |  |  |
| LSM $N = 1.25 \cdot 10^5$  | 16.38            | (0.03)   | $6.25 \cdot 10^{6}$    | 52   |  |  |  |
| LHS km $N = 2500$          | 16.07            | (0.16)   | $1.07 \cdot 10^{6}$    | 25   |  |  |  |
| LHS km $N = 10000$         | 16.48            | (0.06)   | $4.8 \cdot 10^{6}$     | 168  |  |  |  |
| SUR km <i>N</i> = 4000     | 16.42            | (0.11)   | 1.67 · 10 <sup>6</sup> | 65   |  |  |  |
| Agrawal, Juneja and Sircar |                  |          |                        |      |  |  |  |
| LSM $N = 5 \cdot 10^4$     | 18.63            | (0.03)   | 1.0 · 10 <sup>6</sup>  | 25   |  |  |  |
| LSM $N = 1.25 \cdot 10^5$  | 18.81            | (0.02)   | $2.5 \cdot 10^{6}$     | 60   |  |  |  |
| LHS km $N = 2500$          | 18.79            | (0.04)   | $0.20 \cdot 10^{6}$    | 11   |  |  |  |
| LHS km $N = 10000$         | 18.88            | (0.02)   | $0.81 \cdot 10^{6}$    | 53   |  |  |  |
| SUR km $N = 4000$          | 18.86            | (0.02)   | $0.35 \cdot 10^{6}$    | 64   |  |  |  |
| SUR km <i>N</i> = 10000    | 18.90            | (0.01)   | 0.80 · 10 <sup>6</sup> | 103  |  |  |  |

## Kriging Performance

- Kriging appears very promising as a flexible, off-the-shelf regression framework
- Gives smooth, non-parametric fits for  $C(t,\cdot)$
- Emphasizes the interpolation vs. smoothing aspect of metamodeling
- Easy implementation via public R packages
- Order of magnitude slower than a Least-Squares model (not important if simulations are the bottleneck)

- Batching has minimal effect on performance (but major effect on speed)
- (Random) space-filling designs allow to reduce size of design by a factor of 3-5
- Compared to standard LSM this reduces simulation budget by 25-50%
- Adaptive sequential designs
  - Yield further substantial savings (up to an order of magnitude)
  - Significant regression overhead as must fit multiple (kriging) metamodels
  - Worth it if in high dimensions d > 3 and simulation budget is very constrained

## Bermudan Max Call $(\max(X_1, X_2) - K)_+$

- It is often nontrivial to specify a good domain  $\mathcal{X}'$
- This is the advantage of the empirical design
- Sequential designs really begin to shine

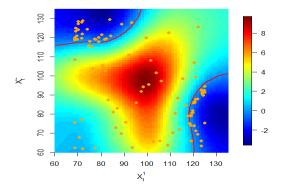

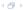

- Finding conditional expectations is a metamodeling problem
- Can squeeze (a lot) of extra efficiency by jointly targeting experimental design + regression
- Lots more opportunities in this direction
- e.g. adapt to the BSDE numerical algorithms (Bender, Gobet)
- Also more general control problems (optimal switching, sequential games, et cetera)

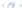

#### The Future

- Finding conditional expectations is a metamodeling problem
- Can squeeze (a lot) of extra efficiency by jointly targeting experimental design + regression
- Lots more opportunities in this direction
- e.g. adapt to the BSDE numerical algorithms (Bender, Gobet)
- Also more general control problems (optimal switching, sequential games, et cetera)

```
RMC = Regression + Stochastic Grid
```

- Finding conditional expectations is a metamodeling problem
- Can squeeze (a lot) of extra efficiency by jointly targeting experimental design + regression
- Lots more opportunities in this direction
- e.g. adapt to the BSDE numerical algorithms (Bender, Gobet)
- Also more general control problems (optimal switching, sequential) games, et cetera)

RMC = Regression + Stochastic Grid

THANK YOU!

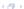

#### References

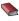

JPC. KLEIJNEN Design and Analysis of Simulation Experiments, 2nd Edition, Springer, 2015.

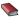

CKI. WILLIAMS AND CE. RASMUSSEN Gaussian processes for machine learning, MIT Press. 2006.

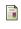

M. KOHLER, A review on regression-based Monte Carlo methods for pricing American options, in Recent Developments in Applied Probability and Statistics, Springer, 2010, pp. 37-58.

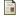

BECT, J., GINSBOURGER, D., LI, L., PICHENY, V., AND VAZQUEZ, E., Sequential design of computer experiments for the estimation of a probability of failure. Statistics and Computing, 22(3), 773–793, (2012).

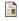

R. GRAMACY AND M. LUDKOVSKI Sequential Design for Optimal Stopping Problems SIFIN 6(1), 2015, pp. 748-775

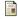

M. LUDKOVSKI Kriging Metamodels for Bermudan Option Pricing, preprint, 2015 arXiv:1509.02179

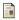

R. HU AND M. LUDKOVSKI Sequential Design for Ranking Response Surfaces, preprint, 2015.

arXiv:1509.00980

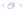

#### **Require:** N – number of initial grid points

- 1:  $\mathfrak{S}_{\tau} \leftarrow \mathcal{X}$
- 2: **for**  $t = T 1, T 2, \dots, 0$  **do**
- $k \leftarrow 0$ 3:
- Generate an initial grid  $\{x_t^{1:N}\}$ , and corresponding classifier  $\mathfrak{S}_{+}^{(0)}$ 4:
- 5: while the current grid needs refining do
- 6:  $k \leftarrow k + 1$
- Generate new grid point(s)  $\{x_t^{(k),n'}\}\ n'=1,\ldots,N^{(k)}$ 7:
- Simulate forward trajectories  $x_{t+1:T}^{(k),1:N^{(k)}}$ . Using  $\hat{\mathfrak{S}}_{t+1:T}$  find  $y^{(k),1:N^{(k)}}$ 8:
- Update the classifier to  $\mathfrak{S}_t^{(k)}$  using new samples  $(\mathbf{X}_t^{(k)}, \mathbf{y}^{(k)})^{1:N^{(k)}}$ 9:
- (Update the classifiers  $\hat{\mathfrak{S}}_{t+1:T-1}$  using  $x_{t+1:T-1}^{(k),1:N^{(k)}}$ ) 10:
- Save the overall grid  $\{x_t\} \leftarrow \{x_t\} \cup \{x_t^{(k),1:N^{(k)}}\}$ 11:
- end while 12:
- 13: Generate final estimate of the classifier at time step t,  $\mathfrak{S}_t$
- 14: end for
- 15: Simulate forward trajectories  $X_{0:T}^n$  from  $X^n = x_0$  using  $\hat{\mathfrak{S}}_{0:T}$
- 16: **return**  $V(0, x_0) \simeq \frac{1}{N} \sum_{n=1}^{N} h_{\tau^n}(X_{\tau^n}^n)$
- 17: **return** Estimated policy  $\{\hat{\mathfrak{S}}_{0:T}\}$ .

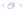

## Sequential Design for Regression Monte Carlo

Generate the grids adaptively online. [Vanilla RMC re-uses the grids during forward simulations. We regenerate fresh paths at each step]

- Start with initial grid  $\mathcal{Z}^{(n_0)} \equiv \{x_t^{1:n_0}\}$
- Build initial approximation  $\mathfrak{S}_t^{(n_0)}$
- LOOP for  $k = n_0, n_0 + 1, ...$ 
  - Identify promising regions
  - Generate new data  $\{x_{t:T}^{k+1}\}$  and costs-to-go  $y_t^{k+1} = h(x_{t+1}^k) h(x_t^{k+1})$ .
  - Update the fit to  $\mathfrak{S}_t^{(k+1)}$
- END LOOP
- Repeat above at each time-step t = T 1, ..., 1

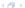